## **Visit Planner Tool Requirements**

(Requirements preceded with "**[i]**" will be included in the initial release of the Visit Planner.)

**1 [i] The Visit Planner (VP) assists the user in making the visits in their proposal schedulable.** 

The following special terms are used in this document:

- **Observer Requirements**: The requirements which observers place on observations to meet science goals.
- **Scheduling Constraint**: Any Observation Constraint or combination of Observation Constraints that affects when a visit can or cannot schedule.
- **Scheduling Windows**: The periods of time that a visit can or cannot schedule due to scheduling constraints.
- **Partial Scheduling Windows**: A set of scheduling windows that takes into account a subset of scheduling constraints.
- **Schedulable/Unschedulable Window**: A period of time over which a visit can or cannot schedule.
- **1.1 [i] The VP shall be able to determine the times when visits can or cannot schedule.**
- **1.2 [i] The VP shall be able to identify the observer requirements that cause visits to be unschedulable.**
- **1.3 [i] The VP shall provide access to editors to modify visits and links between visits to change schedulability.**
- **1.4 The VP shall provide general advice on techniques to obtain desired schedulability.**
- **1.5 The VP shall provide analyses of how particular visits might be modified to improve the schedulability over particular periods of time.**
- **2 [i] The VP shall consist of two areas: 1) A Control Panel which controls how the VP computes scheduling windows and 2) a Schedulability Display Panel that displays calendars of the scheduling windows for visits and scheduling constraints.** 
	- **2.1 [i] The VP shall compute scheduling windows for all visits in the current VP Inferred Context (cVPIC).** 
		- **2.1.1 [i] The cVPIC shall include all visits in the current APT context plus all other visits that are linked to those visits in the current APT context.**
		- **2.1.2 [i] If any visit's observer requirement for any scheduling constraint is known to be incomplete or invalid, then the VP shall report an error to**

**the user and will not compute or display scheduling windows for the visit and any other visits linked to it.** 

## **2.2 The Control Panel (CP) shall include controls that govern the computation and display of scheduling windows. (See Fig. 1)**

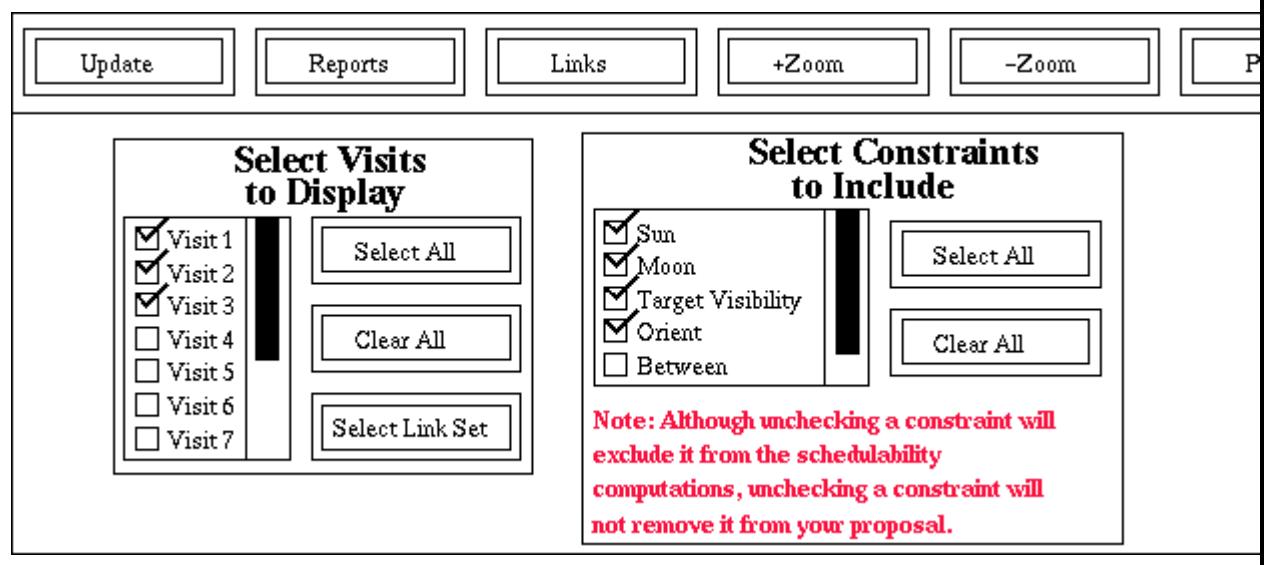

Figure 1: Visit Planner Control Panel

- **2.2.1 The CP shall include a Visit Selector (VS) to select the visits for which computed scheduling windows will be shown in the Schedulability Display Panel.** 
	- **2.2.1.1 The list of visits presented in the VS shall be the visits in the cVPIC.**
	- **2.2.1.2 The VS shall have a "Select All" option meaning to display the computed scheduling windows for all visits in the cVPIC.**
	- **2.2.1.3 The VS shall have a "Clear All " option to clear the selection of all visits from the VS.**
	- **2.2.1.4 The VS shall have a mechanism to select visits by link set.**
- **2.2.2 The Control Panel shall have a Scheduling Constraints Selector (SCS) to select which of the scheduling constraints to include in subsequent computations of scheduling windows for all visits in the cVPIC.** 
	- **2.2.2.1 The SCS shall have a "Select All" option meaning to compute scheduling windows for all scheduling constraints.**
	- **2.2.2.2 The SCS shall have a "Clear All" option to clear the selection of all scheduling constraints.**
	- **2.2.2.3 The SCS shall make it clear to the user that turning off a scheduling constraint does not remove the corresponding observer requirements from the proposal.**
- **2.2.3 The CP shall have an "Update" button to update the scheduling windows for all visits in the cVPIC.**
- **2.2.4 The CP shall provide a tool for graphically editing links between visits in the cVPIC.**
- **2.2.5 [i] The CP shall support limiting the starting and ending dates for computing scheduling windows.** 
	- **2.2.5.1 The CP shall support displaying an observatory specific dialog for specifying starting and ending dates.**
	- **2.2.5.2 [i] The CP shall support automatic specification of the starting and ending dates inferred from properties of the visits in the cVPIC.**
- **2.2.6 [I]The CP shall have a tool bar to provide additional functions.** 
	- **2.2.6.1 [i] There shall be an Update button in the CP tool bar to update the scheduling windows for all visits in the cVPIC.**
	- **2.2.6.2 [i] There shall be a Report tool in the CP tool bar that provides access to various reports.**
- **2.2.6.2.1 [i] The Report tool shall include a report of the scheduling windows for each visit in textual format similar to the Spike Suitable Times Report for the visit of the currently selected SWC.**
- **2.2.6.2.2 The Report tool shall include a report that shows the links sets in the cVPIC.**
- **2.3 [i] The VP shall include a Schedulability Display Panel (SDP) to display computed scheduling windows in Scheduling Windows Calendars (SWC) for Visits and Individual Scheduling Constraints. (See Fig. 2)**

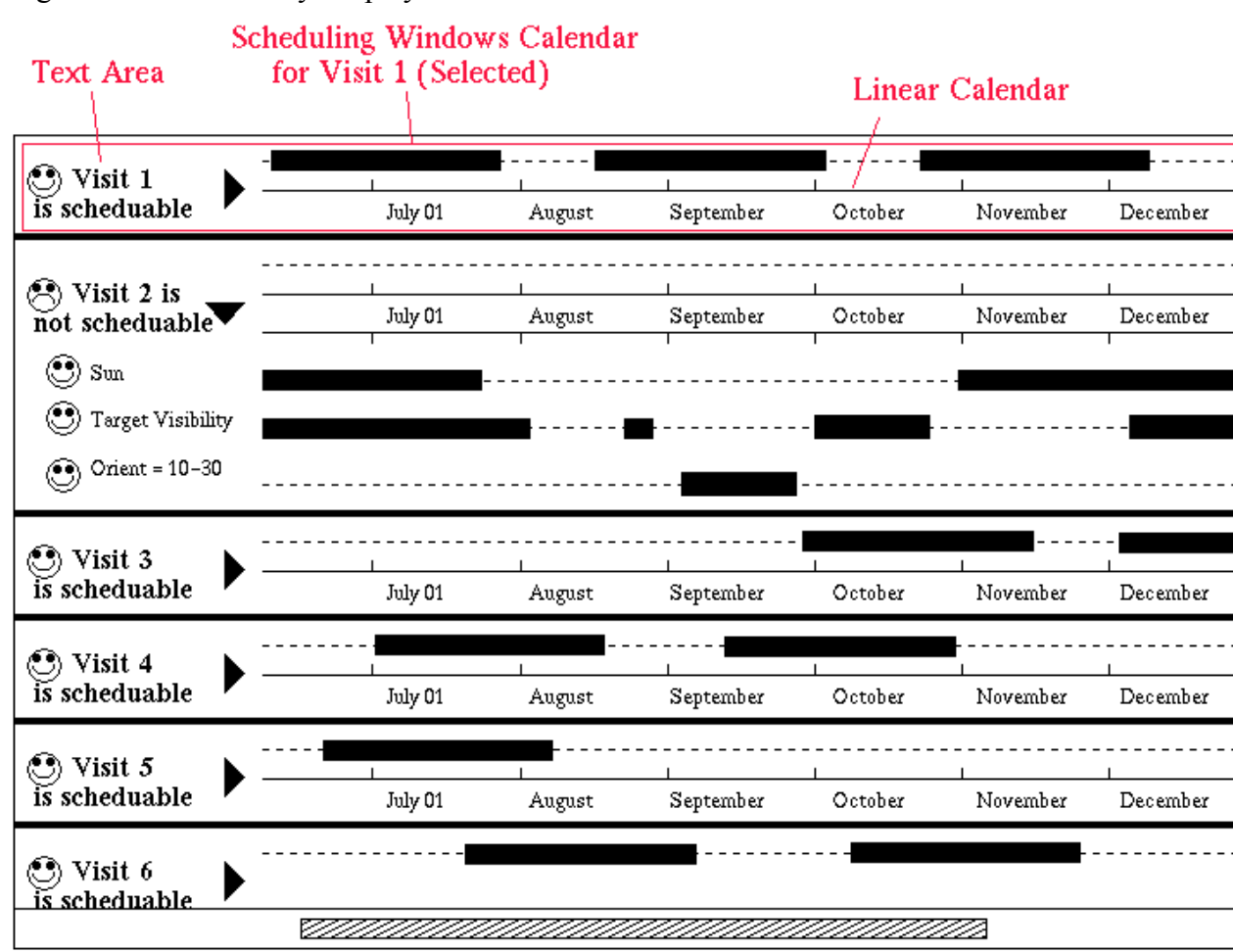

Figure 2: Schedulability Display Panel

- **2.3.1 [i] Visit SWCs shall have an icon on the left side to expand or collapse the display of the visit's scheduling constraints' SWCs.**
- **2.3.2 [i] SWCs shall include a text area that identifies the scheduling windows and whether or not there is at least one schedulable window.** 
	- **2.3.2.1 [i] For visit SWCs, if there is at least one schedulable window and all scheduling constraints have been included, then the text area will say "Visit <visit identifier> is schedulable." and will include visual cues which indicate the visit is schedulable.**
	- **2.3.2.2 [i] For visit SWCs, if there are no schedulable windows, then the text area will say "Visit <visit identifier> is not schedulable." and will include visual cues which indicate the visit is not schedulable.**
	- **2.3.2.3 For visit SWCs, if there is at least one schedulable window, but not all scheduling constraints have been included, then the text area will say "Visit <visit identifier> is schedulable with the selected subset of scheduling constraints." and will include visual cues which indicate that the scheduling windows are only partial.**
	- **2.3.2.4 [i] For scheduling constraint SWCs, if there is at least one schedulable window, then the text area will say "<scheduling constraint name> has at least one schedulable window." and will include visual cues which indicate that the scheduling constraint has at least on schedulable window.**
	- **2.3.2.5 [i] For scheduling constraint SWCs, if there are no schedulable windows, then the text area will say "<scheduling constraint name> has no schedulable windows." and will include visual cues which indicate that the scheduling constraint has no schedulable windows.**
- **2.3.3 [i] SWCs shall include a linear calendar indicating the periods of time that have schedulable windows.** 
	- **2.3.3.1 Linear calendars for Visit SWCs shall have a mechanism to display an analysis of the visit's schedulability over any period of time.** 
		- **2.3.3.1.1 The analysis shall display whether the visit is schedulable at the time of interest.**
		- **2.3.3.1.2 The analysis shall display the list of constraints that are schedulable at the time of interest.**
		- **2.3.3.1.3 The analysis shall display the list of constraints that are not schedulable at the time of interest.**
		- **2.3.3.1.4 If the visit is unschedulable at the time of interest, the analysis shall display suggested changes to observer requirements, if**

**any, which would allow the visit to be schedulable during a particular period of time.** 

- **2.3.3.2 Linear calendars for scheduling constraint SWCs shall have a mechanism to display values of the associated observer requirements, if any, that would allow the scheduling constraint to be "schedulable" during a particular period of time.**
- **2.3.4 Visit SWCs shall clearly indicate if the computation of the scheduling windows is partial because not all scheduling constraints were selected in the SCS.**
- **2.3.5 SWCs shall be selectable.** 
	- **2.3.5.1 Selecting a SWC shall cause the corresponding visit row in the APT spreadsheet to become selected.**
	- **2.3.5.2 Selecting a visit row in the APT spreadsheet shall cause the corresponding visit SWCS to become selected.**
- **2.3.6 There shall be a mechanism to save a copy of the SWCs to a file format suitable for printing.**
- **3 [i] The VP shall support specific requirements for HST visits.** 
	- **3.1 [i] The VP shall support scheduling constraints specific to HST.** 
		- **3.1.1 [i] Scheduling windows for HST scheduling constraints shall be computed using the current version of Spike.**
		- **3.1.2 [I] The VP shall support physical constraints.** 
			- **3.1.2.1 [i] The VP shall support the Sun constraint.**
			- **3.1.2.2 [i] The VP shall support the Moon constraint.**
			- **3.1.2.3 [i] The VP shall support the target visibility constraint.** 
				- **3.1.2.3.1 [i] Orbit Filling shall be obtained from the visit data as computed by the Orbit Planner Tool.**
				- **3.1.2.3.2 [i] If Orbit Filling is not available, the Sched Parameter shall be used in its place.**
			- **3.1.2.4 The VP shall support moving target constraints.**
			- **3.1.2.5 The VP shall support the Guide Star constraints.**
		- **3.1.3 [i] The VP shall support absolute user constraints.** 
			- **3.1.3.1 [i] The VP shall support the Between constraint.**
- **3.1.3.2 [i] The VP shall support the After constraint.**
- **3.1.3.3 [i] The VP shall support the Before constraint.**
- **3.1.3.4 [i] The VP shall support the Phase constraint.**
- **3.1.3.5 [i] The VP shall support the Low Sky constraint.**
- **3.1.3.6 [i] The VP shall support the Orient constraint.**
- **3.1.4 [i] The VP shall support relative user constraints.** 
	- **3.1.4.1 [i] The VP shall support timing link constraints.**
	- **3.1.4.2 [i] The VP shall support Save/Use Offset constraints.**
	- **3.1.4.3 [i] The VP shall support the Orient From constraint.**
	- **3.1.4.4 [i] The VP shall support the Same Orient constraint.**
	- **3.1.4.5 The VP shall support the Ephemeris Correction constraint visits.**
- **3.2 [i] The starting and ending dates for computing scheduling windows for HST visits shall be inferred from the cycle of their parent proposal.**
- **3.3 [i] The SDP Report tool shall include a Roll Range Report similar to what is currently available in RPS2 for the visit of the currently selected SWC.**